## Valoración del Grupo de trabajo

Vamos a realizar una valoración de los resultados, de los materiales y recursos, dificultades y de nuestro compromiso con el Grupo de Trabajo \*Obligatorio

Resultados obtenidos OBJETIVO 1 OBJETIVO 1: Familiarizar al profesorado con el entorno de la plataforma Classroom

1. ¿Has creado una clase virtual en Classroom ? \*

*Marca solo un óvalo.*

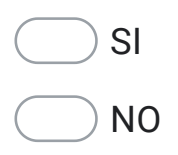

2. Valora tu participación activa en las sesiones del grupo de trabajo \*

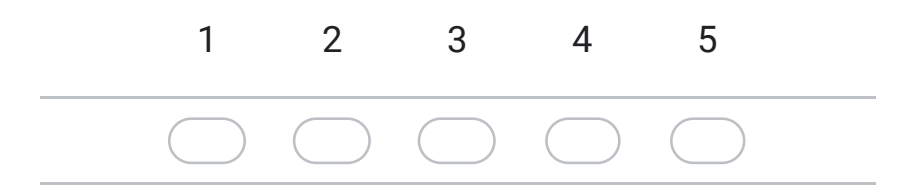

3. He aplicado, en la clase virtual creada como profesor, los recursos trabajados en la sesión anterior. \*

*Marca solo un óvalo.*

- Siempre Casi siempre A veces nunca
- 4. con mi cuenta de alumno he realizado las tareas que se han propuesto. \*

*Marca solo un óvalo.*

- Todas las actividades propuestas
- Casi todas las actividades propuestas
- Algunas de las actividades propuestas
- Ninguna de las actividades propuestas

Resultados obtenidos OBJETIVO 2 OBJETIVO 2: Familiarizar al alumnado con la plataforma Classroom mediante la implementación de la misma en el aula

5. He creado las clases para el alumnado y para las diferentes áreas \*

*Marca solo un óvalo.*

Las he creado para todas las áreas y he mandado el enlace al alumnado para que se unan

Las he creado para todas las áreas y también he incorporado al alumnado en ellas

Solamente he creado las clases de las áreas que imparto

## 6. Utilizo el tablón de las clases para publicar: \*

*Marca solo un óvalo por fila.*

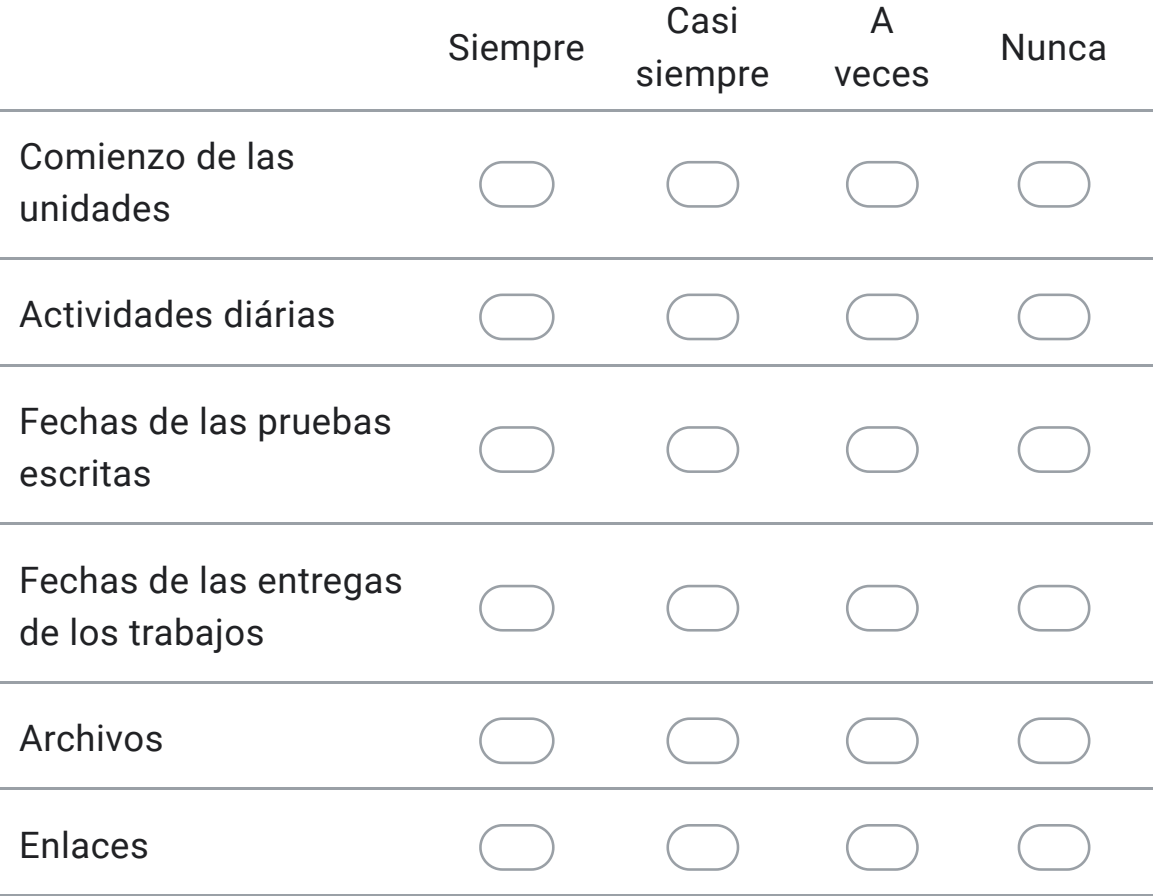

7. He creado materiales y los he presentado al alumnado \*

*Marca solo un óvalo.*

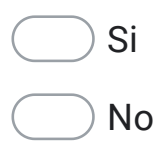

8. Valoro la cantidad de tareas que he creado y se las he propuesto al alumnado para su realización \*

*Marca solo un óvalo.*

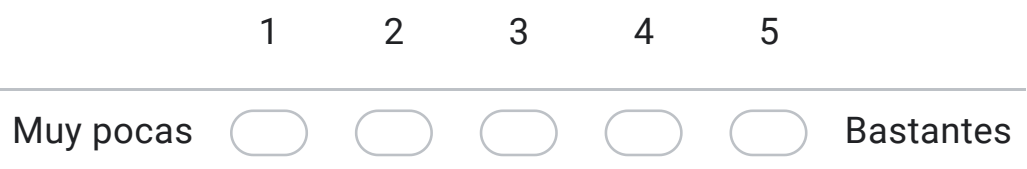

9. He creado tareas de cuestionario y se las he propuesto al alumnado para su realización \*

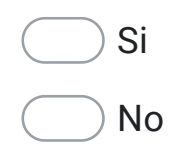

10. He corregido y calificado las tares presentadas \*

*Marca solo un óvalo.*

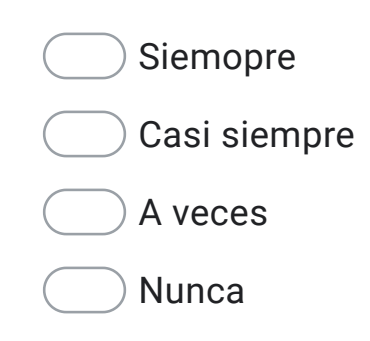

Resultados obtenidos OBJETIVO 3 OBJETIVO 3: Utilizar la plataforma Classroom para desarrollar tareas de trabajo cooperativo.

11. Asisto a la sesión presencial o telemática con un experto para aprender la utilización de Classroom en el trabajo cooperativo. \*

*Marca solo un óvalo.*

A todas las realizadas

A alguna de ellas

A ninguna

12. He visionado algunos vídeos y/o lecturas de documentos proporcionados por el CEP de Granada sobre utilización de Classroom en trabajo cooperativo \*

*Marca solo un óvalo.*

Si he visionado algunos vídeos y/o lecturas de documentos proporcionados por el CEP

Solamente he visionado algunos vídeos por el CEP

 $\bigcirc$  Solamente he realizado lecturas delos documentos proporcionados por el CEP

No he visionado los vídeos ni he realizado lecturas de documentos proporcionados por el CEP

13. He creado tareas de trabajo cooperativo en el entorno Classroom \*

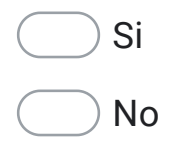

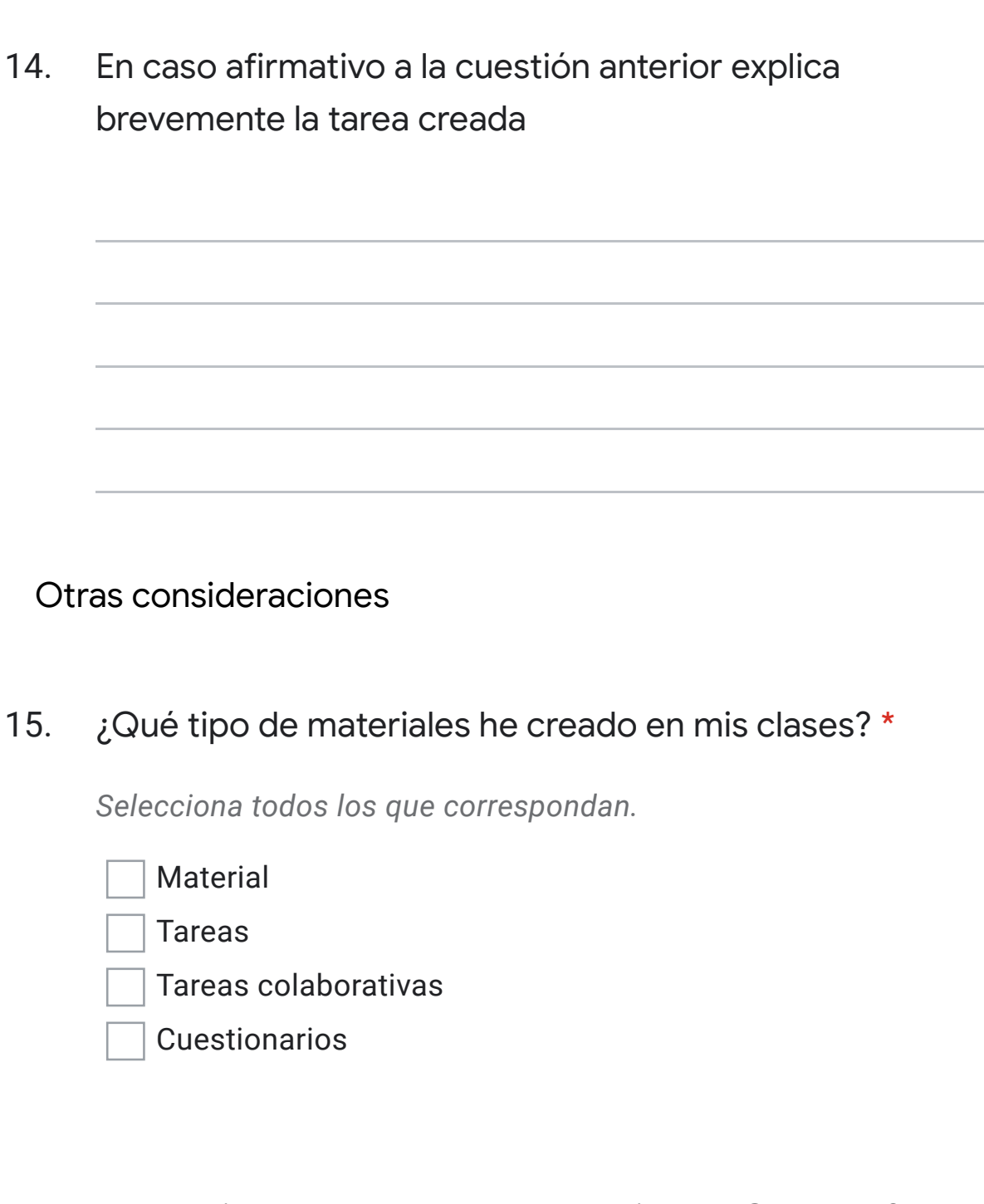

16. ¿He subido algunos de esos materiales a Colabora? \*

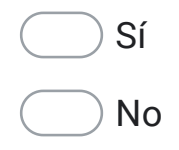

17. Si la respuesta a la pregunta anterior es "sí", indica cuáles y añade el enlace al Drive. \*

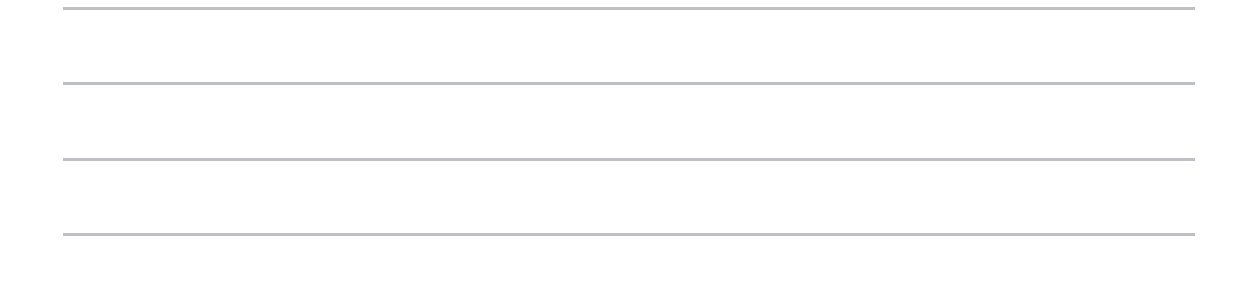

18. ¿Cuáles han sido las mayores dificultades que has encontrado durante el desarrollo de este grupo de trabajo? \*

19. ¿Te gustaría continuar el curso próximo con esta actividad formativa? \*

*Marca solo un óvalo.*

Sí No Este contenido no ha sido creado ni aprobado por Google.

Google [Formularios](https://www.google.com/forms/about/?utm_source=product&utm_medium=forms_logo&utm_campaign=forms)